# **Liste simplu inlantuite**

Listele simplu inlantuite sunt structuri de date dinamice omogene. Spre deosebire de masive, listele nu sunt alocate ca blocuri omogene de memorie, ci ca elemente separate de memorie. Fiecare nod al listei contine, in afara ce informatia utila, adresa urmatorului element. Aceasta organizare permite numai acces secvential la elementele listei.

Pentru accesarea listei trebuie cunoscuta adresa primului element (numita capul listei); elementele urmatoare sunt accesate parcurgand lista.

Lista simplu inlantuita poate fi reprezentata grafic astfel:

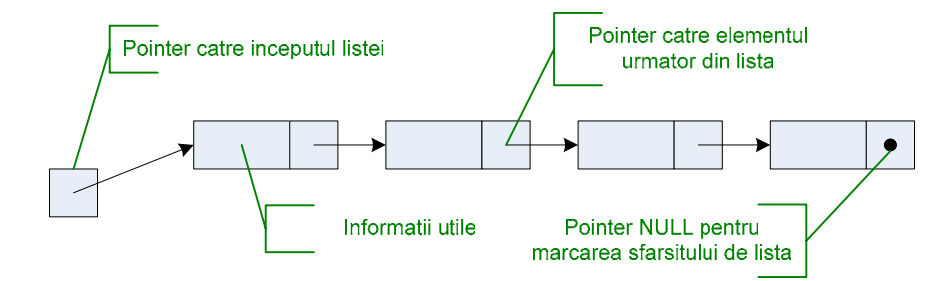

## *1. Structura listei*

Pentru a asigura un grad mai mare de generalitate listei a fost creat un alias pentru datele utile (in cazul nostru un intreg):

```
// Datele asociate unui 
// element dintr-o lista 
typedef int Date;
```
In cazul in care se doreste memorarea unui alt tip de date, trebuie schimbata doar declaratia aliasului *Date*.

Pentru memorarea listei se foloseste o structura autoreferita. Acesta structura va avea forma:

```
// Structura unui element 
// dintr-o lista simplu inlantuita 
struct Element 
{ 
      // datele efective memorate 
       Date valoare; 
      // legatura catre nodul urmator 
       Element* urmator; 
};
```
In cazul in care elemenul este ultimul din lista, pointerul *urmator* va avea valoarea NULL.

```
Declararea listei se face sub forma: 
// declarare lista vida 
Element* cap = NULL;
```
## *2. Operatii cu liste*

Principalele operatii cu liste sunt:

### **Parcurgere si afisare lista**

Lista este parcursa pornind de la pointerul spre primul element si avansand folosind pointerii din structura pana la sfarsitul listei (pointer NULL).

```
// Parcurgere si afisare lista simpla 
void Afisare(Element* cap) 
{ 
      // cat timp mai avem elemente 
      // in lista 
      while (cap != NULL) 
       { 
              // afiseaza elementul curent 
              cout << cap->valoare << endl; 
              // avanseaza la elementul urmator 
              cap = cap->urmator; 
       } 
}
```
#### **Inserare element**

Inserarea unui element se poate face la inceputul sau la sfarsitul listei.

```
a) Inserare la inceput
```
Acesta este cazul cel mai simplu: trebuie doar alocat elementul, legat de primul element din lista si repozitionarea capului listei:

```
// Inserare element la inceputul unei 
// liste simplu inlantuite 
void InserareInceput(Element* &cap, Date val) 
{ 
      // Alocare nod si initializare valoare 
       Element *elem = new Element; 
       elem->valoare = val; 
      // legare nod in lista 
       elem->urmator = cap; 
      // mutarea capului listei 
      cap = element}
```
b) Inserare la sfarsitul listei

In acest caz trebuie intai parcursa lista si dupa aceea adaugat elementul si legat de restul listei. De asemenea, trebuie avut in vedere cazul in care lista este vida.

```
// Inserare element la sfarsitul unei 
// liste simplu inlantuite 
void InserareSfarsit(Element* &cap, Date val) 
{
```

```
// Alocare si initializare nod 
 Element *elem = new Element; 
 elem->valoare = val; 
 elem->urmator = NULL; 
// daca avem lista vida 
if (cap == NULL) // doar modificam capul listei 
       cap = elem; 
else 
 { 
       // parcurgem lista pana la ultimul nod 
       Element *nod = cap; 
       while (nod->urmator != NULL) 
              nod = nod->urmator; 
       // adaugam elementul nou in lista 
       nod->urmator = elem; 
 }
```

```
c) inserare dupa un element dat
```
}

```
void InserareInterior(Element* &cap, Element* p, Date val) 
{ 
      // Alocare si initializare nod 
       Element *elem = new Element; 
       elem->valoare = val; 
       elem->urmator = NULL; 
     // lista vida 
      if (cap == NULL) { 
              cap = elem; 
              return; 
       } 
      // inserare la inceputul listei 
      if (cap == p) { 
              elem->urmator = cap; 
              cap = elem; 
              return; 
       } 
      // inserare in interior 
       elem->urmator = p->urmator; 
       p->urmator = elem; 
}
```
#### **Cautare element**

Cautarea unui element dintr-o lista presupune parcurgerea listei pentru identificarea nodului in functie de un criteriu. Cele mai uzuale criterii sunt cele legate de pozitia in cadrul listei si de informatiile utile continute de nod. Rezultatul operatiei este adresa primului element gasit sau NULL.

a) Cautarea dupa pozitie

Se avanseaza pointerul cu numarul de pozitii specificat:

```
// Cautare element dupa pozitie 
Element* CautarePozitie(Element* cap, int pozitie) 
{ 
      int i = 0; // pozitia curenta
      // parcurge lista pana la 
      // pozitia ceruta sau pana la 
      // sfarsitul listei 
      while (cap != NULL && i < pozitie) 
       { 
              cap = cap->urmator; 
            i++; } 
      // daca lista contine elementul 
      if (i == pozitie) 
             return cap; 
      else 
             return NULL; 
}
```
#### b) Cautarea dupa valoare

Se parcurge lista pana la epuizarea acesteia sau identificarea elementului:

```
// Cautare element dupa valoare 
Element* CautareValoare(Element* cap, Date val) 
{ 
      // parcurge lista pana la gasirea 
      // elementului sau epuizarea listei 
      while (cap != NULL && cap->valoare != val) 
             cap = cap->urmator; 
      return cap; 
}
```
#### **Stergere element**

a) Stergerea unui element din interiorul listei (diferit de capul listei)

In acest caz avem nevoie de adresa predecesorului elementului de sters. Se modifica legaturile in sensul scurtcircuitarii elementului de sters, dupa care se elibereaza memoria corespunzatoare elementului de sters:

```
// sterge un element din interiorul listei 
// primind ca parametru adresa predecesorului 
void StergereElementInterior(Element* predecesor) 
{ 
      // salvam referinta la elementul de sters 
       Element* deSters = predecesor->urmator; 
      // scurcircuitam elementul 
       predecesor->urmator = predecesor->urmator->urmator; 
      // si il stergem 
      delete deSters;
```
b) Stergerea unui element de pe o anumita pozitie

Daca elementul este primul din lista, atunci se modifica capul listei, altfel se cauta elemental si se sterge folosind functia definite anterior:

```
void StergerePozitie(Element* &cap, int pozitie) 
{ 
      // daca lista e vida nu facem nimic 
      if (cap == NULL) return; 
      // daca este primul element, atunci 
      // il stergem si mutam capul 
      if (pozitie == 0) 
       { 
             Element* deSters = cap; 
            cap = cap->urmator; delete deSters; 
             return; 
       } 
      // daca este in interor, atunci folosim 
      // functia de stergere 
       Element* predecesor = CautarePozitie(cap, pozitie-1); 
       StergereElementInterior(predecesor); 
}
```
c) stergerea dupa o valoare

Se cauta predecesorul elementului si se foloseste functia de stergere element:

```
void StergereValoare(Element* &cap, Date val) 
{ 
      // daca lista e vida nu facem nimic 
      if (cap == NULL) return; 
      // daca este primul element, atunci 
      // il stergem si mutam capul 
      if (cap->valoare == val) 
       { 
             Element* deSters = cap; 
            cap = cap->urmator; delete deSters; 
             return; 
       } 
      // cautam predecesorul 
       Element* elem = cap; 
      while (elem->urmator != NULL && elem->urmator->valoare != val) 
             elem = elem->urmator; 
      // daca a fost gasit, atunci il stergem 
      if (elem->urmator != NULL) 
             StergereElementInterior(elem); 
}
```

```
}
```
## *3. Probleme*

Sa se realizeze functiile pentru:

- 1. Interschimbarea a doua elemente prin modificarea legaturilor.
- 2. Concatenarea a doua liste simplu inlantuite.
- 3. Copierea unei liste simplu inlantuite.
- 4. Stergerea unei liste simplu inlantuite.
- 5. Sortarea unei liste simplu inlantuita.
- 6. Gasirea elementului aflat pe pozitia *i* de la sfarsitul listei.
- 7. Inversarea elementelor unei liste prin modificarea legaturilor.
- 8. Stabilirea simetriei unei liste.
- 9. Conversia unei matrice in matrice rara memorata ca lista simpla.

10. Se considera o lista ce contine elemente care au ca informatie utila: cod produs, cantitate si pret. Scrieti si apelati functia care calculeaza total valoare pentru materialele existente in lista.

11. Enumerati avantajele si dezavantajele listelor simple fata de masive alocate static/dinamic. Dati exemple de cazuri in care este mai eficenta flosirea listelor si cazuri in care este mai eficienta folosirea vectorilor.